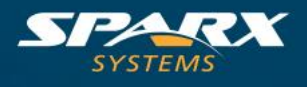

## **¿Qué edición de Enterprise Architect debería comprar?**

Enterprise Architect está disponible en cuatro ediciones: Ultimate, Unificada, Corporativa y Profesional. Las funcionalidades de cada edición son las siguientes:

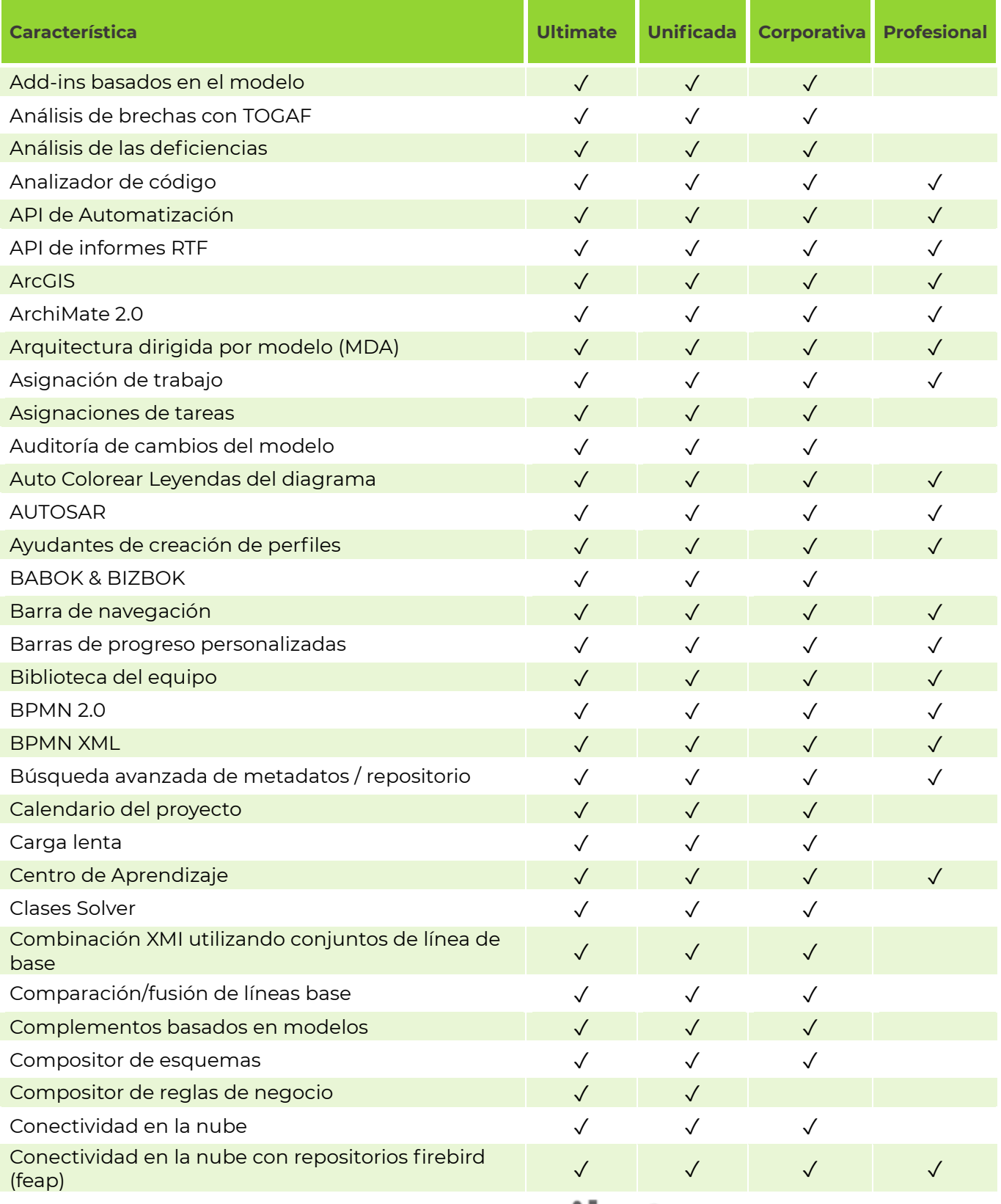

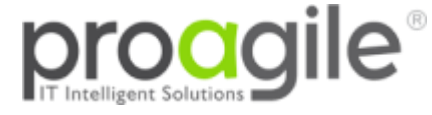

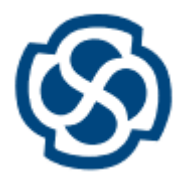

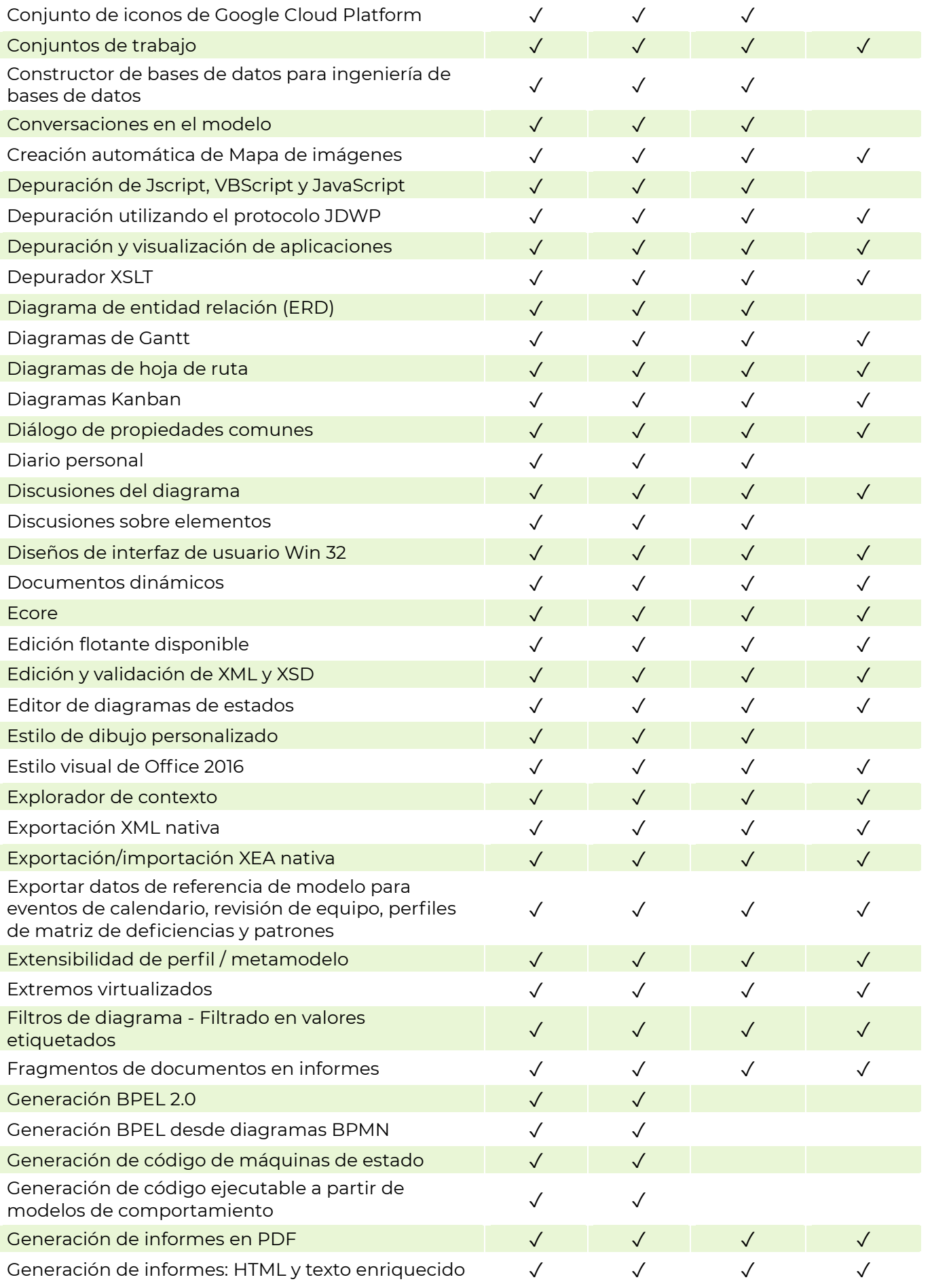

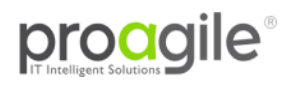

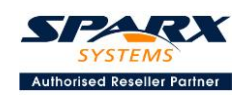

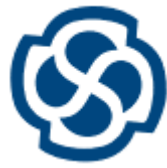

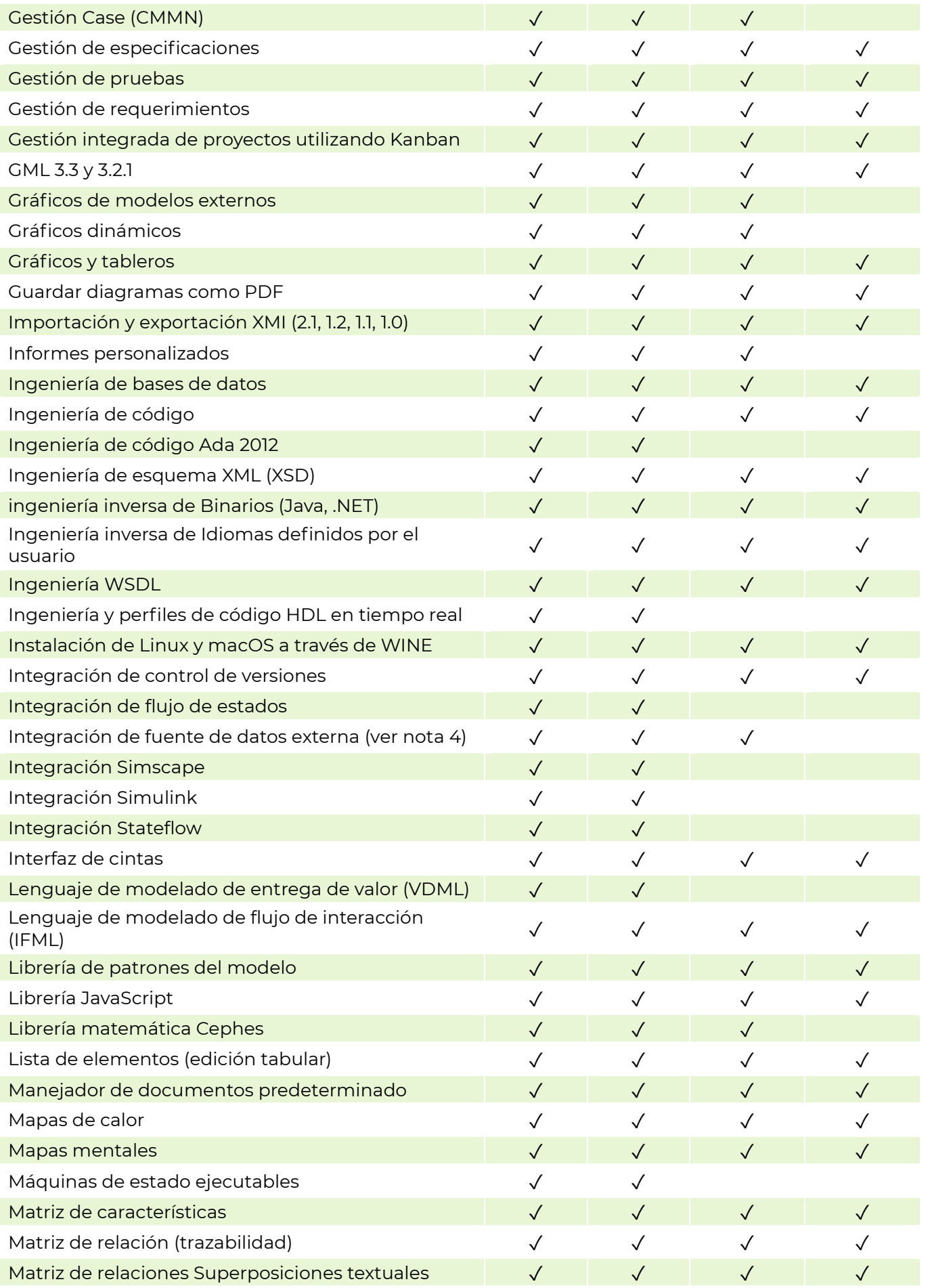

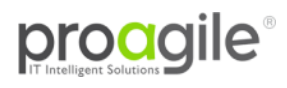

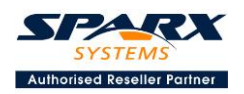

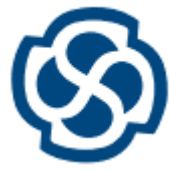

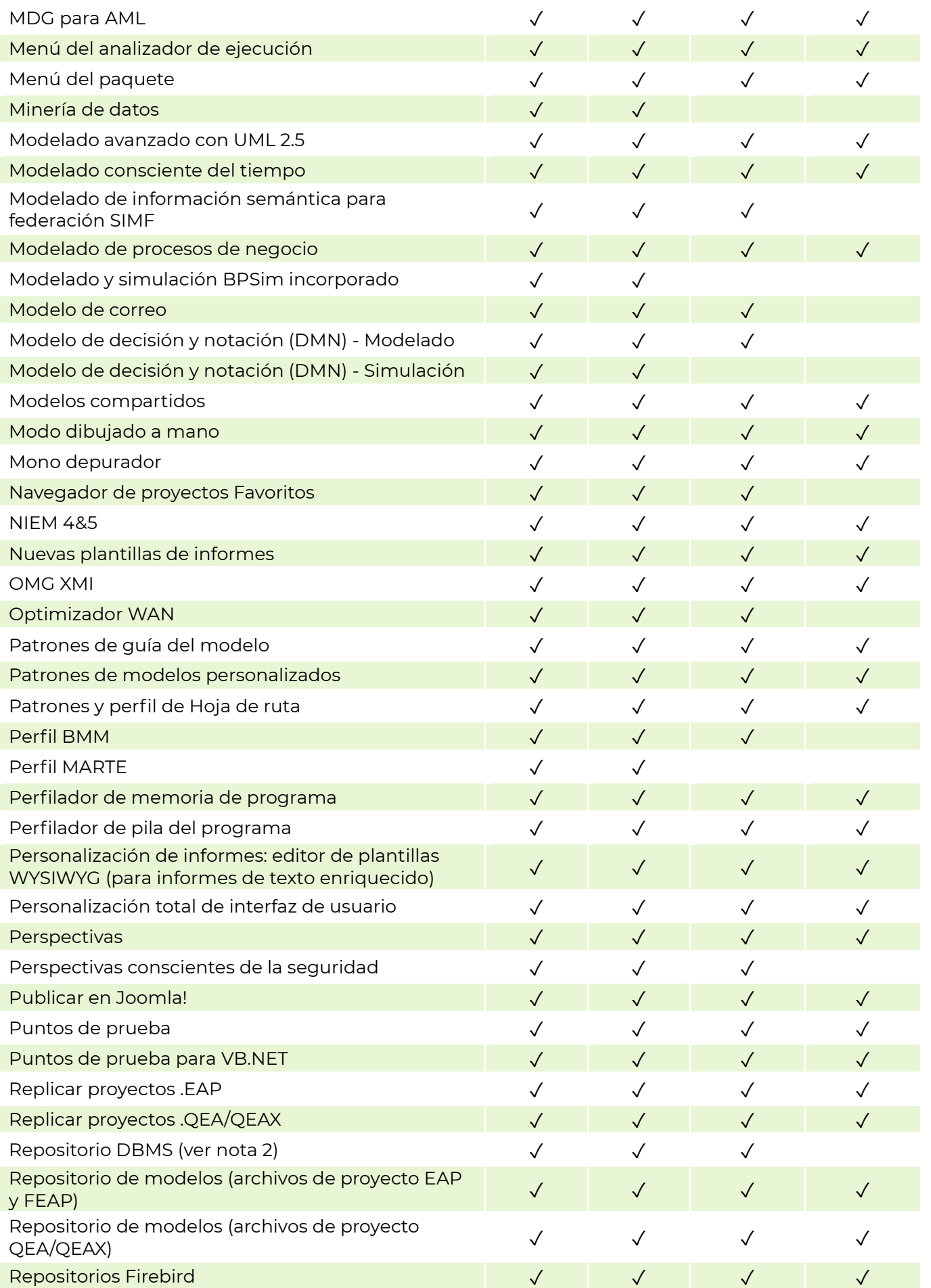

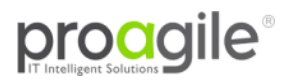

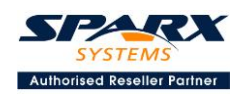

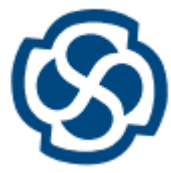

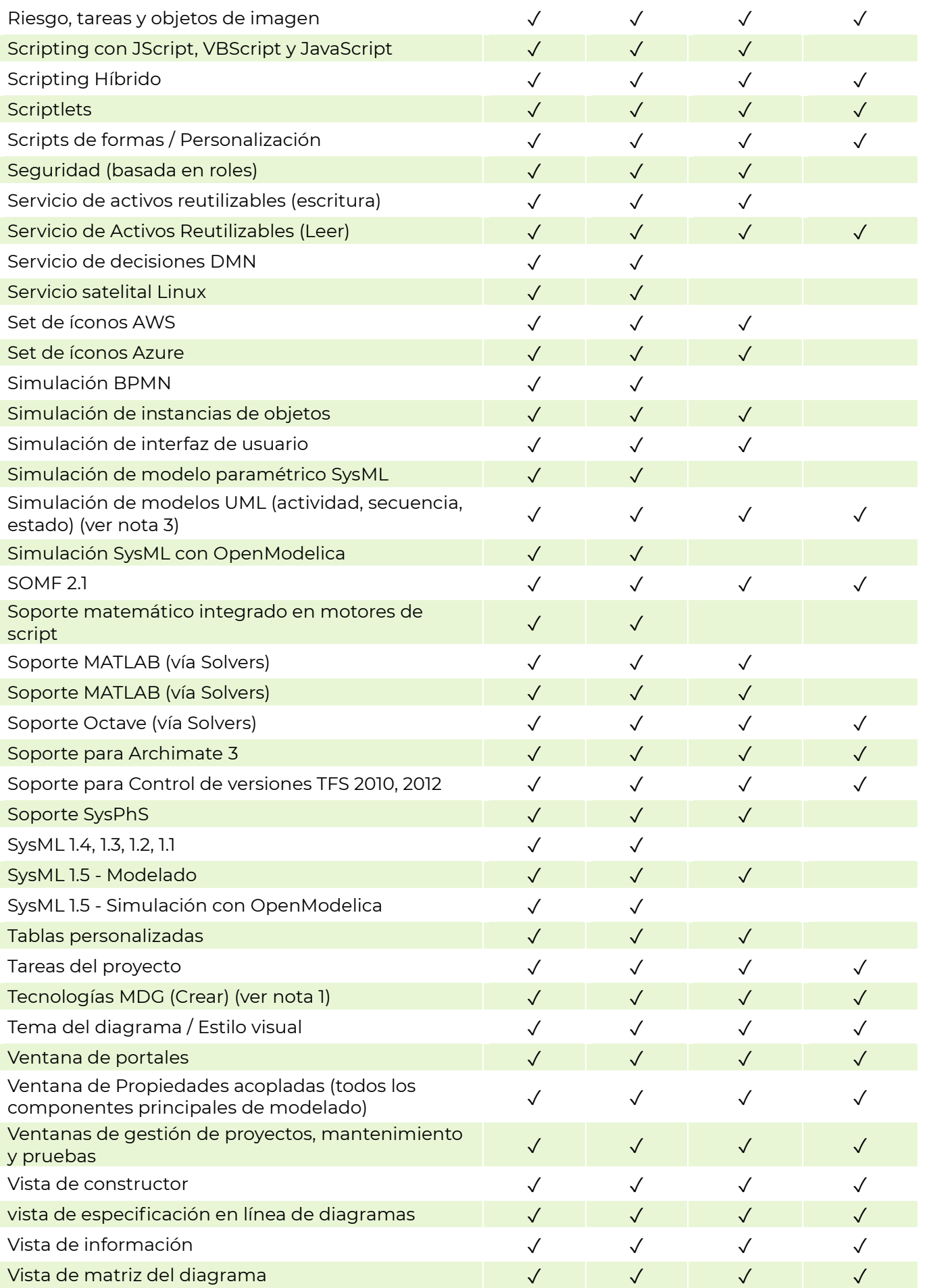

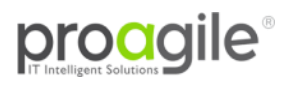

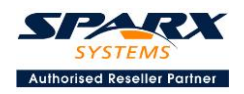

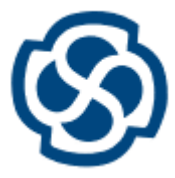

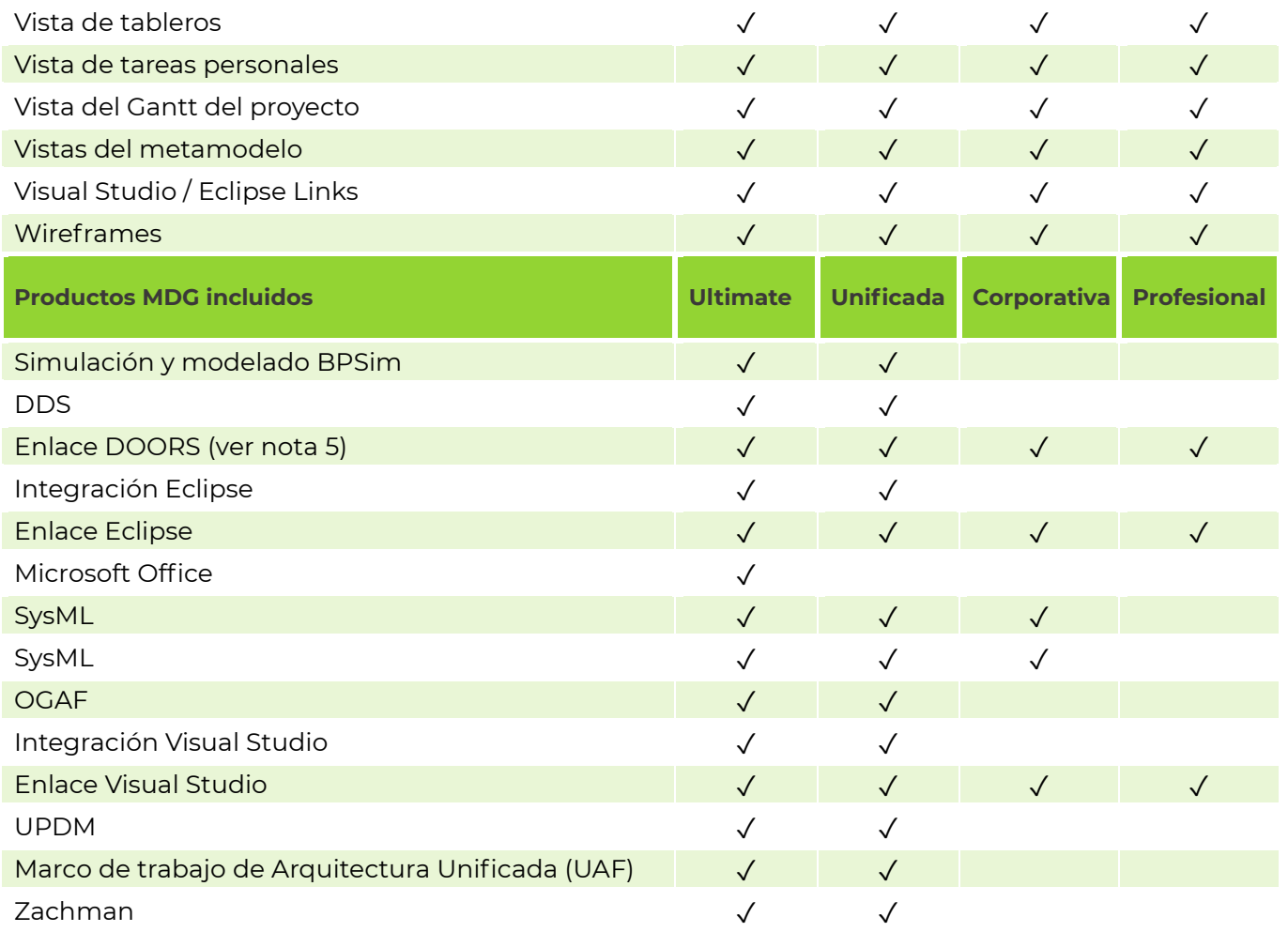

## **NOTAS:**

1. Las tecnologías MDG que se venden por separado puede requerir una licencia adicional.

2. Los DBMS compatibles incluyen: MS SQL Server, MySQL, MariaDB, Oracle, PostgreSQL, Firebird, MSDE.

3. Soporte de simulación manual en la edición Profesional, soporte de simulación automatizada en la edición Corporativa y superiores.

4. Proporciona acceso al cliente a la fuente de datos externa. Es posible que se requiera una licencia independiente para la fuente de datos, como una instancia de Enterprise Architect Pro Cloud Server.

5. Tecnologías MDG instaladas por separado, totalmente funcionales en las ediciones especificadas.

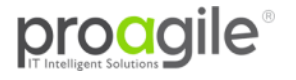

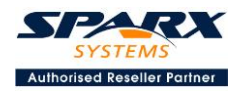